#### TPAC progress

Jamie C 29th July 2008

## Laser/Focus/Timing

- Fine (2um) resolution profile scans in x & y
	- At different focus settings to check optimum
	- Select UP1200 as optimum
	- Horizontal scans presented on next slides…

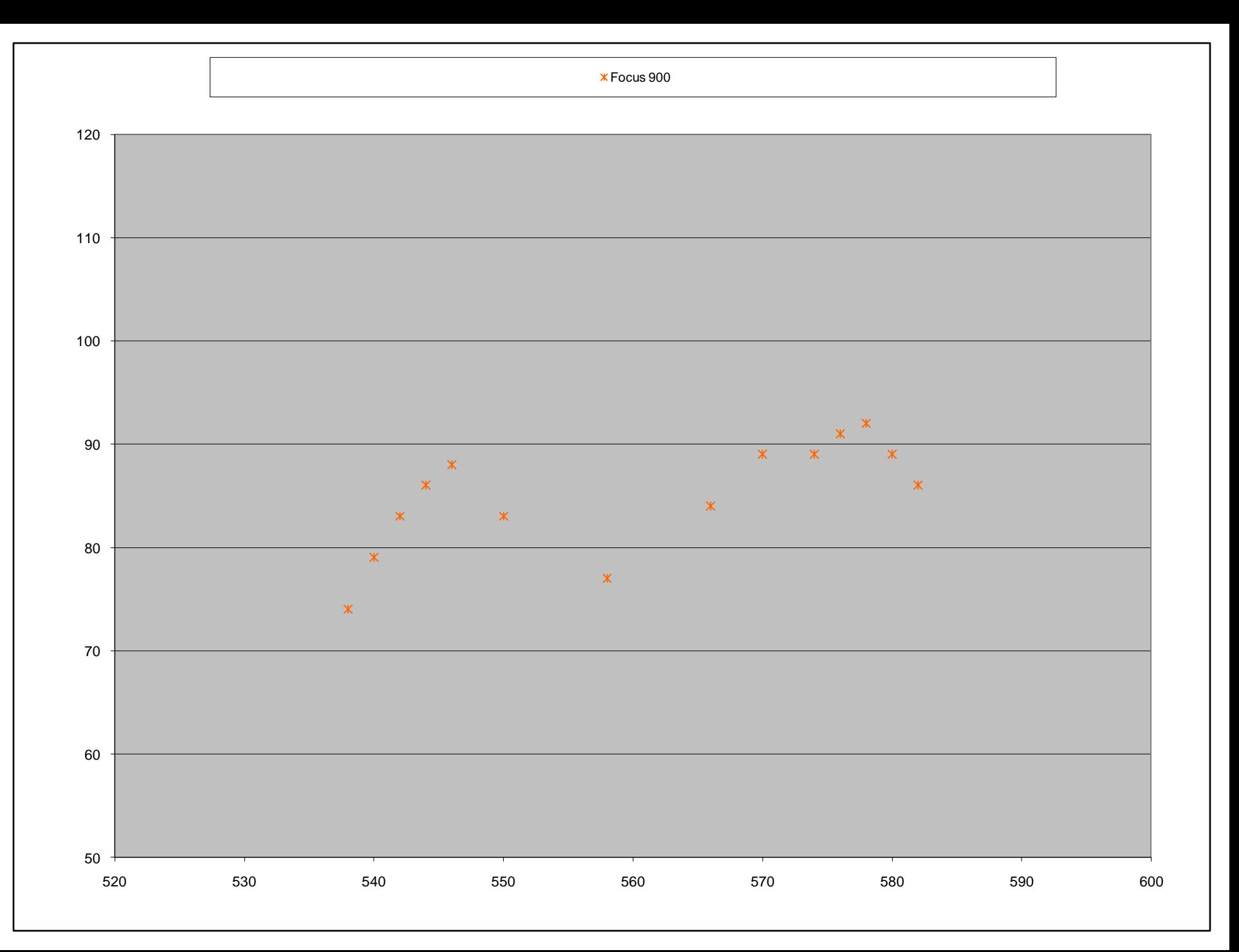

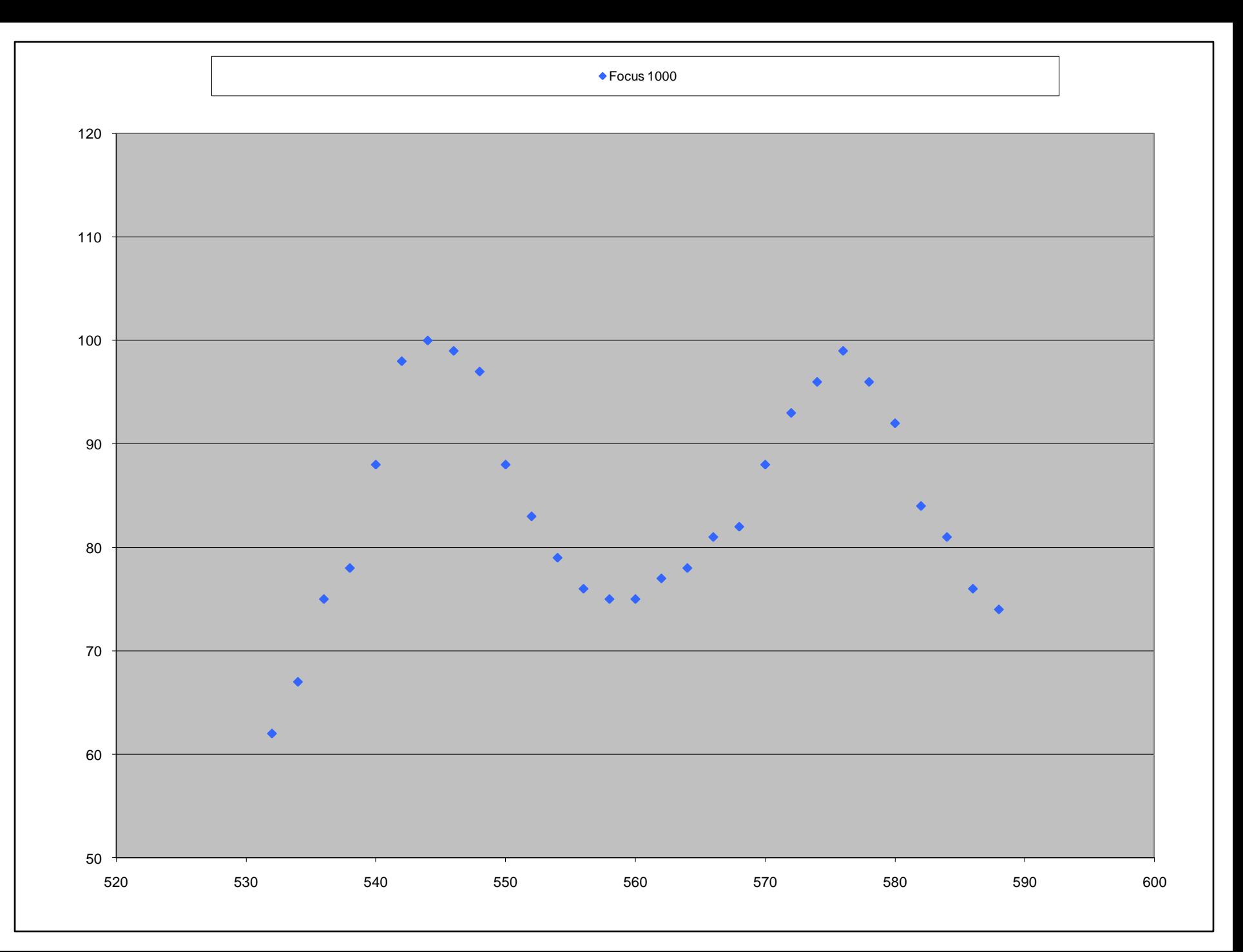

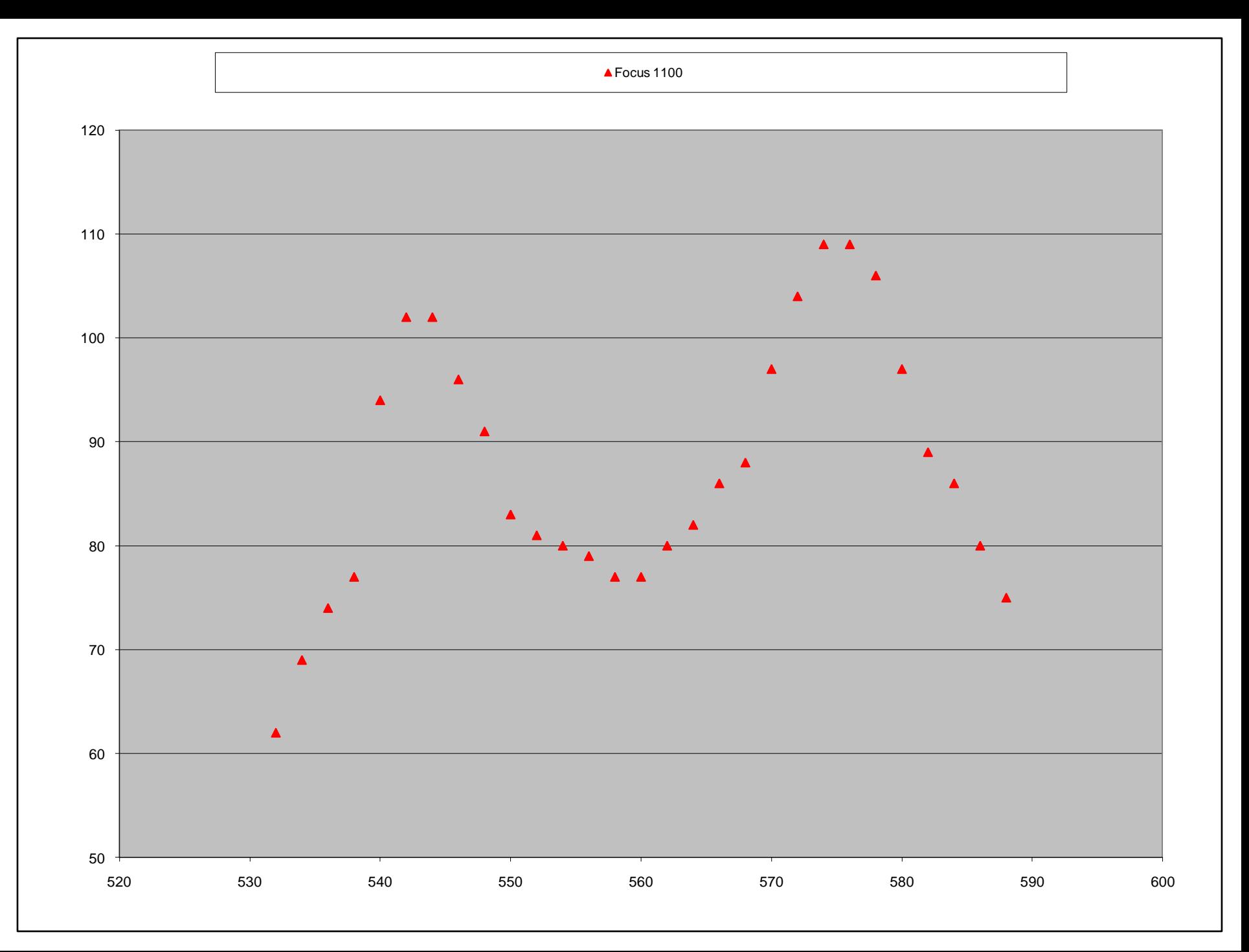

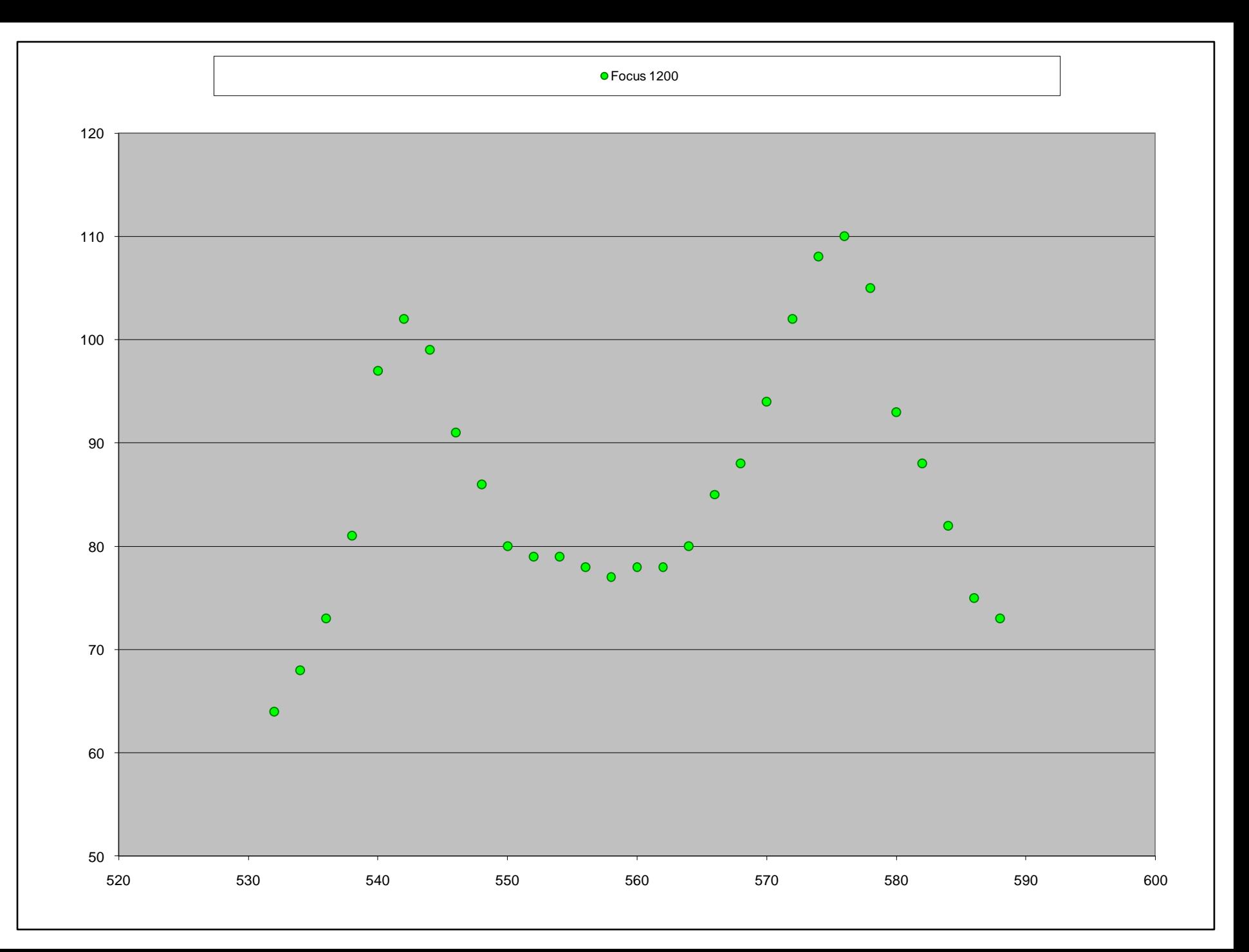

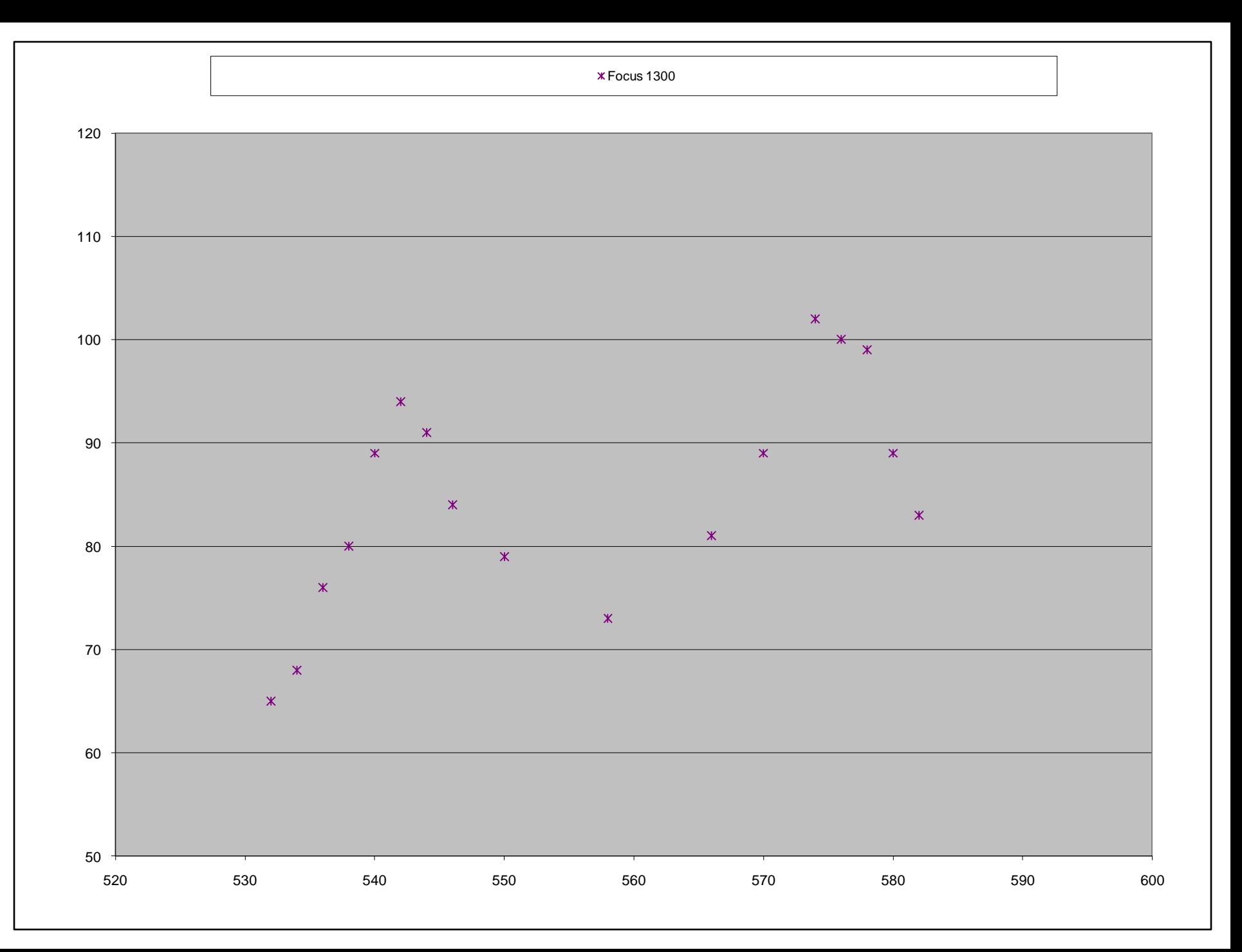

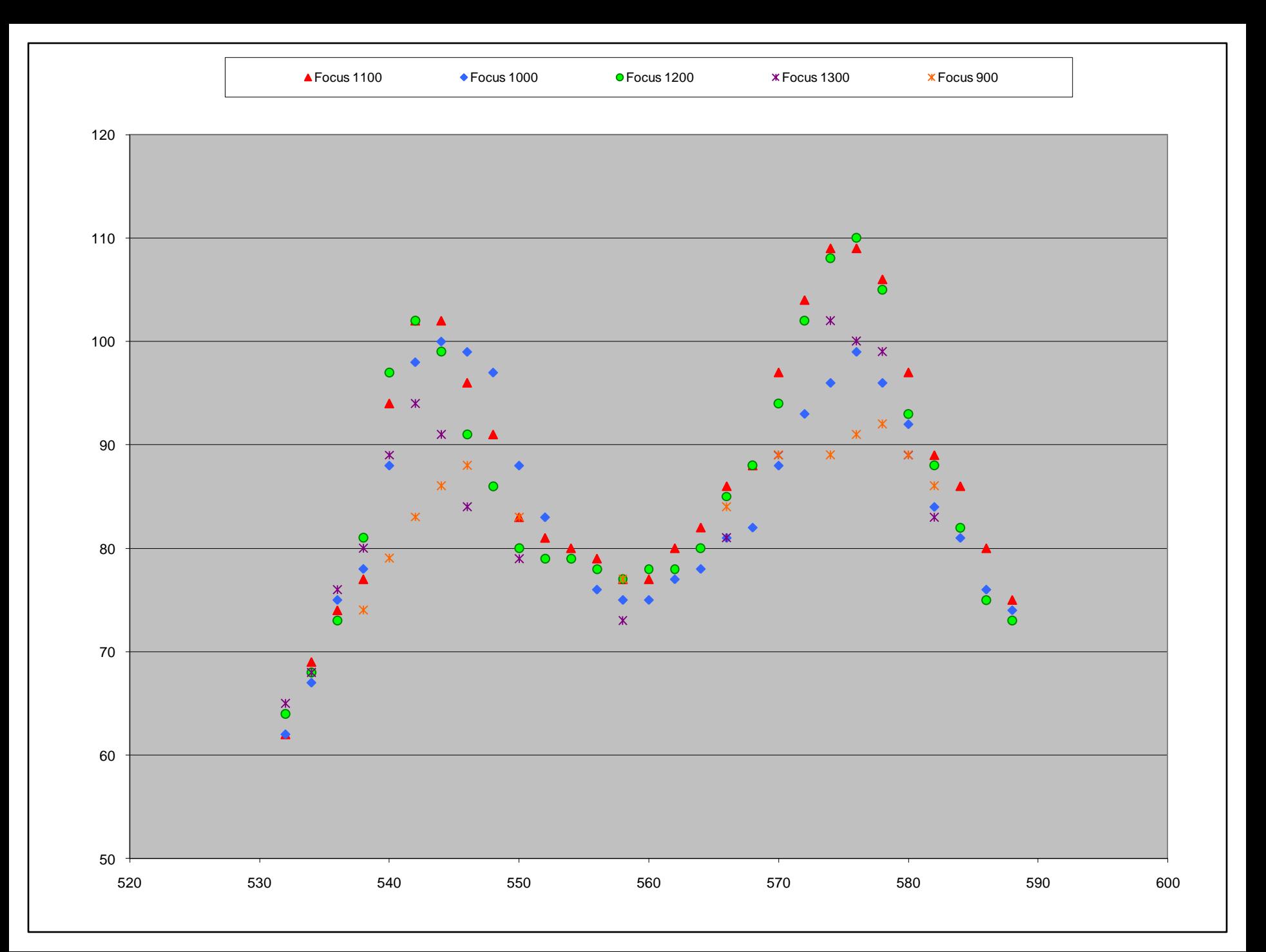

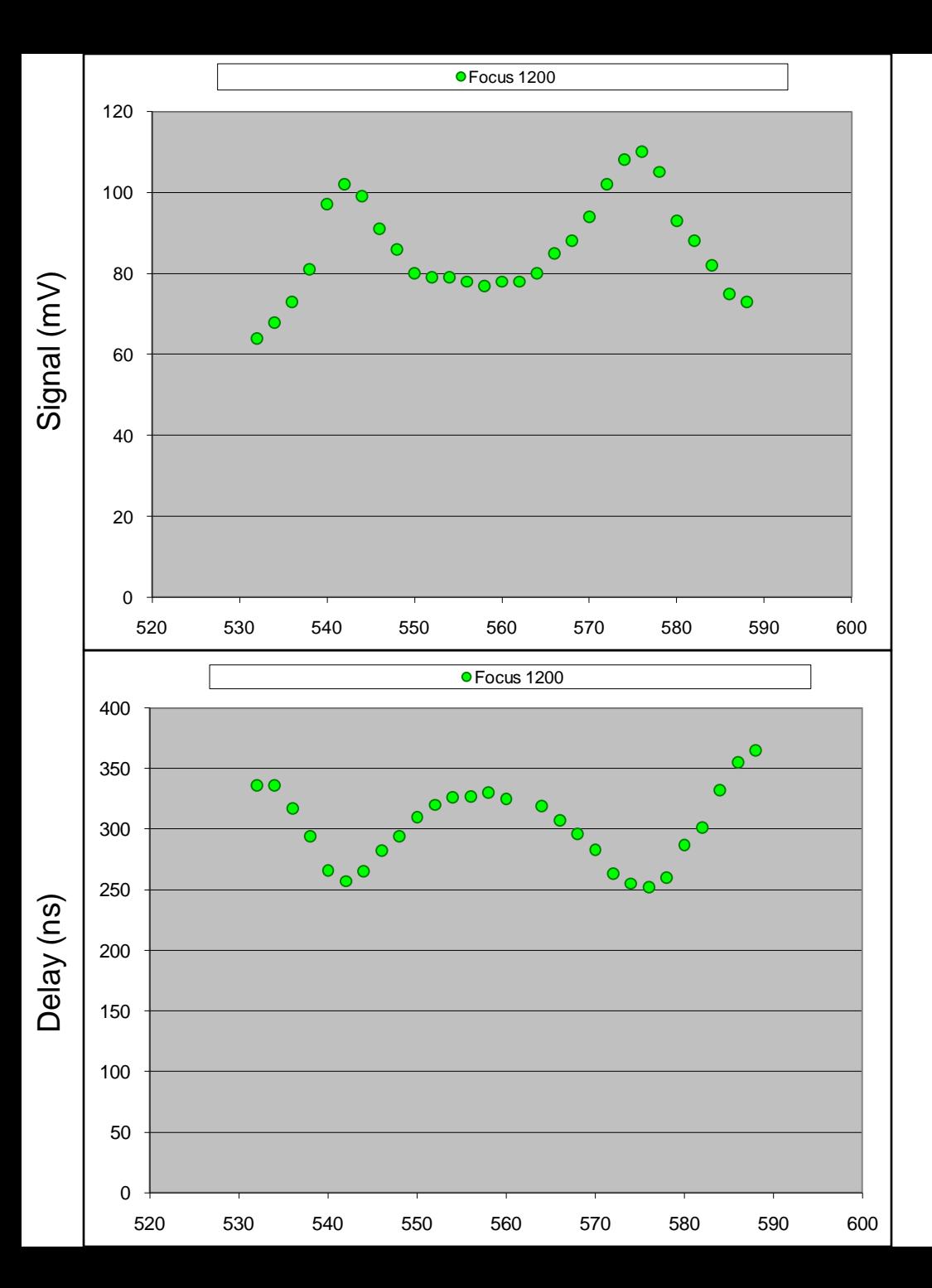

#### Focus 1200: Signal & Timing

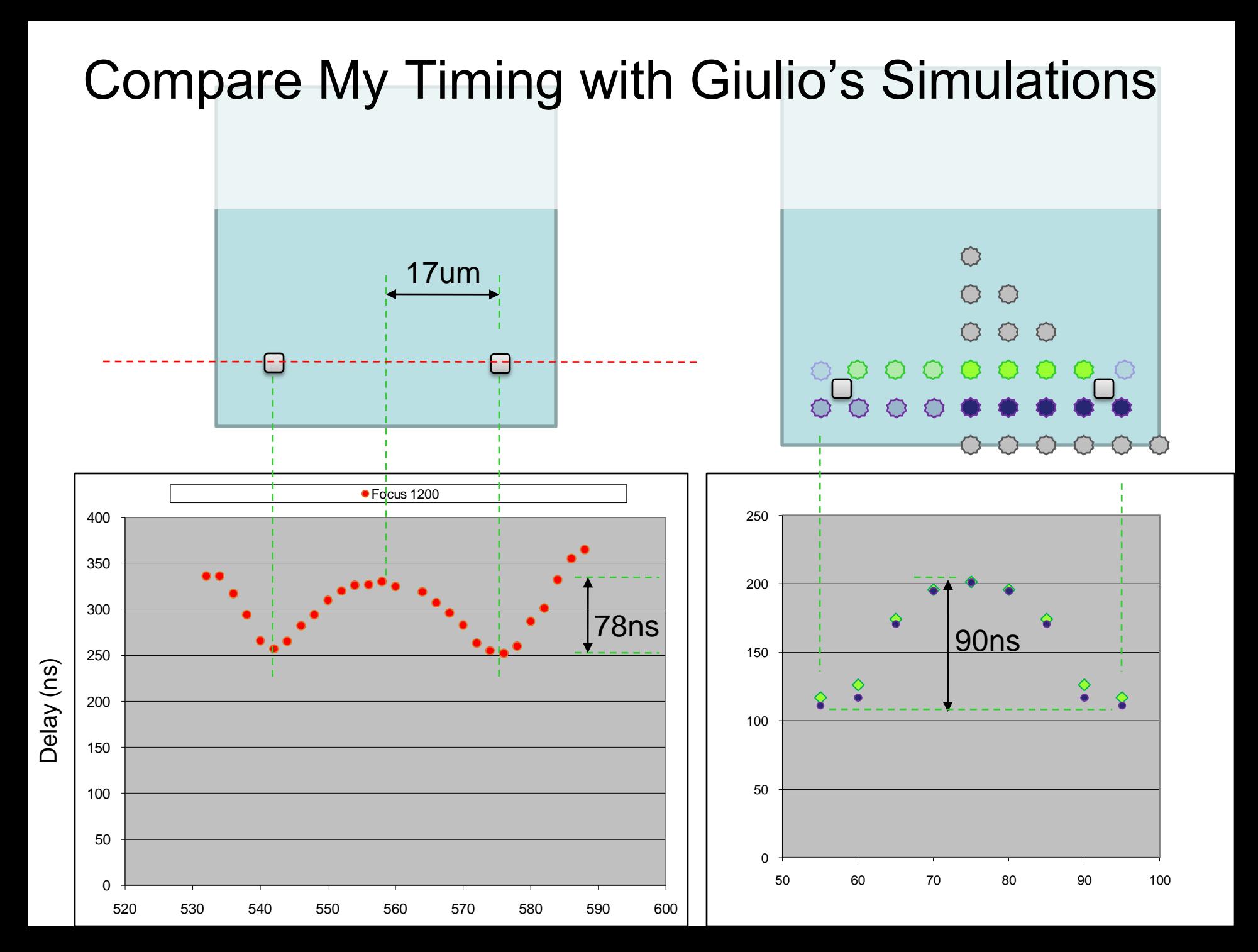

# Pixel gains

- Vary laser intensity
	- In test pixel: position laser over each of the 4 diodes…
	- 3x3 shutter
	- Fe55 from Konstantin gives peak ~207mV
	- Select 79% intensity to model Fe55 hit

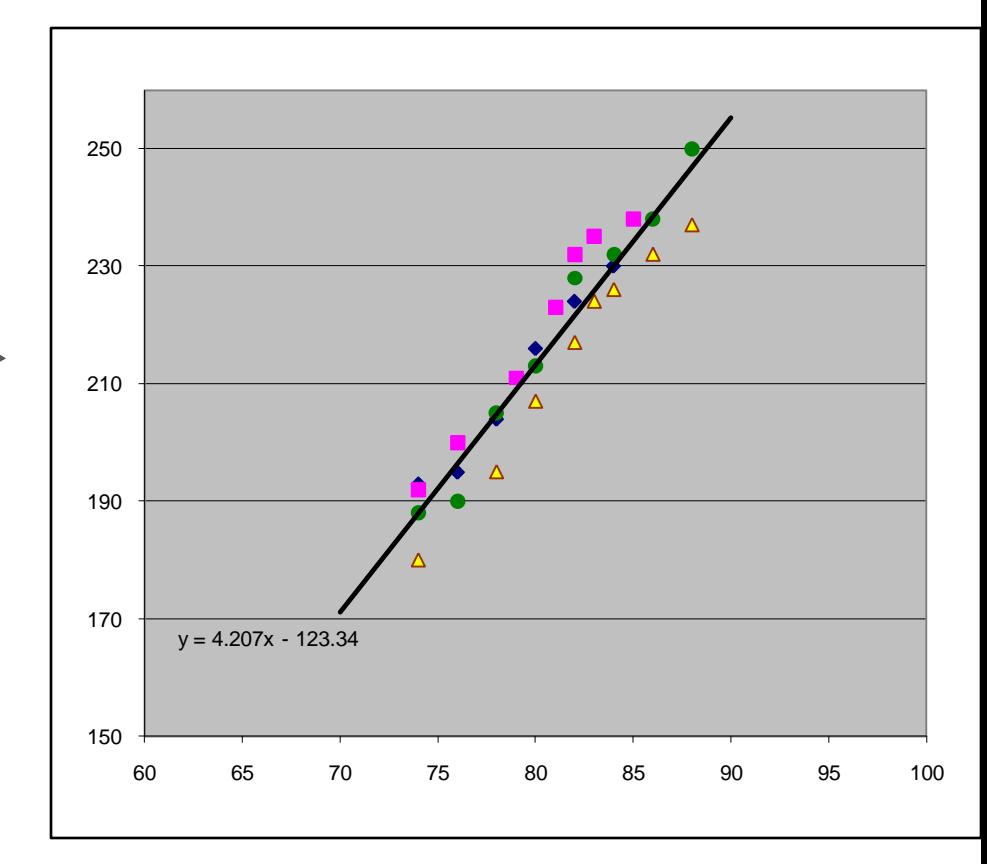

### First look: Pixel Gains in Bulk

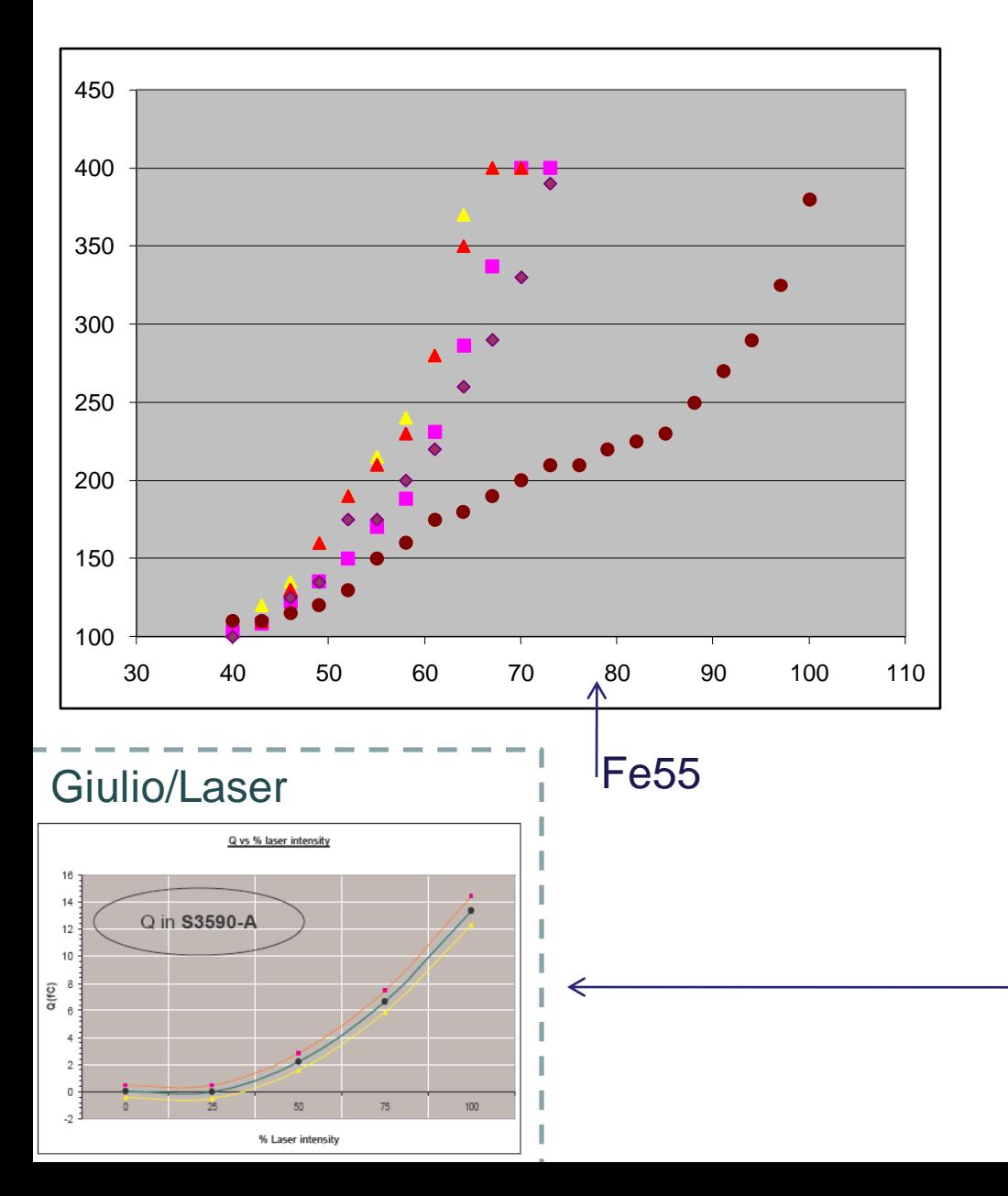

- Laser intensity scans from 5 adjacent pixels
- Small (9x9) region is unmasked
- Run threshold scan, and estimate (by human) where the laser signal drops off
	- Not that scientific
	- Marcel & co will look into automating with root fitting functions...
- Repeatability issues suggest varying intensity is not particularly reliable and/or some reasonable settling time is required at each new intensity setting
- Recall Giulio's linearity plot
- Will do more now the laser is automated

#### Effect of common mode

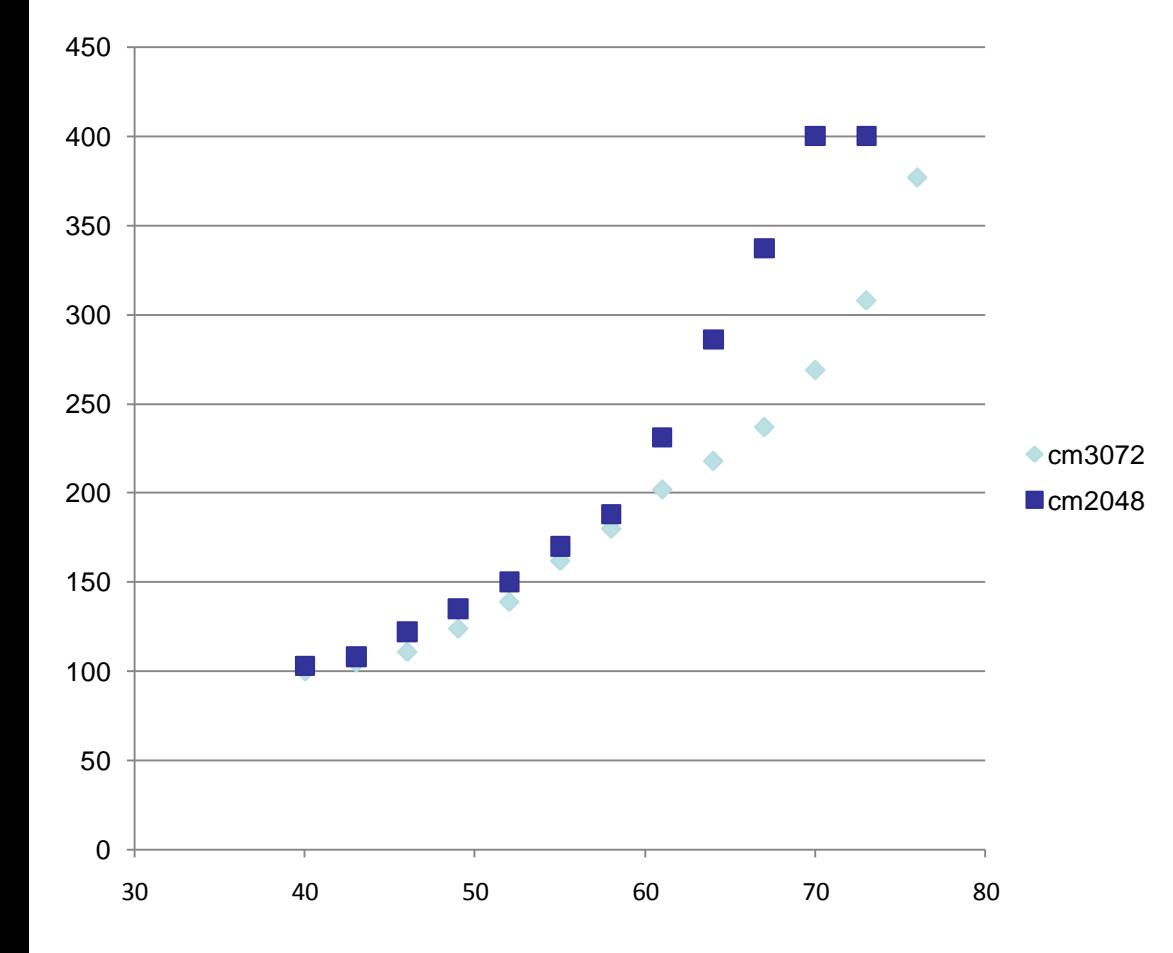

• Shows the early saturation when the lower common mode is used (known effect)

# Pixel gain uniformity in Bulk

- From intensity scans, pick 60% as a sensible intensity
- move in steps of 50um to cover all active pixels in the 9x9 region
- Trims are all set to zero
- Record (by human) the signal drop-off point
- Apply pedestal value from the *original* perpixel threshold scans – Thanks to Owen
- Repeat for both shaper variants
	- Thanks to Barnaby
- Now automated  $\odot$ 
	- Thanks to Michael

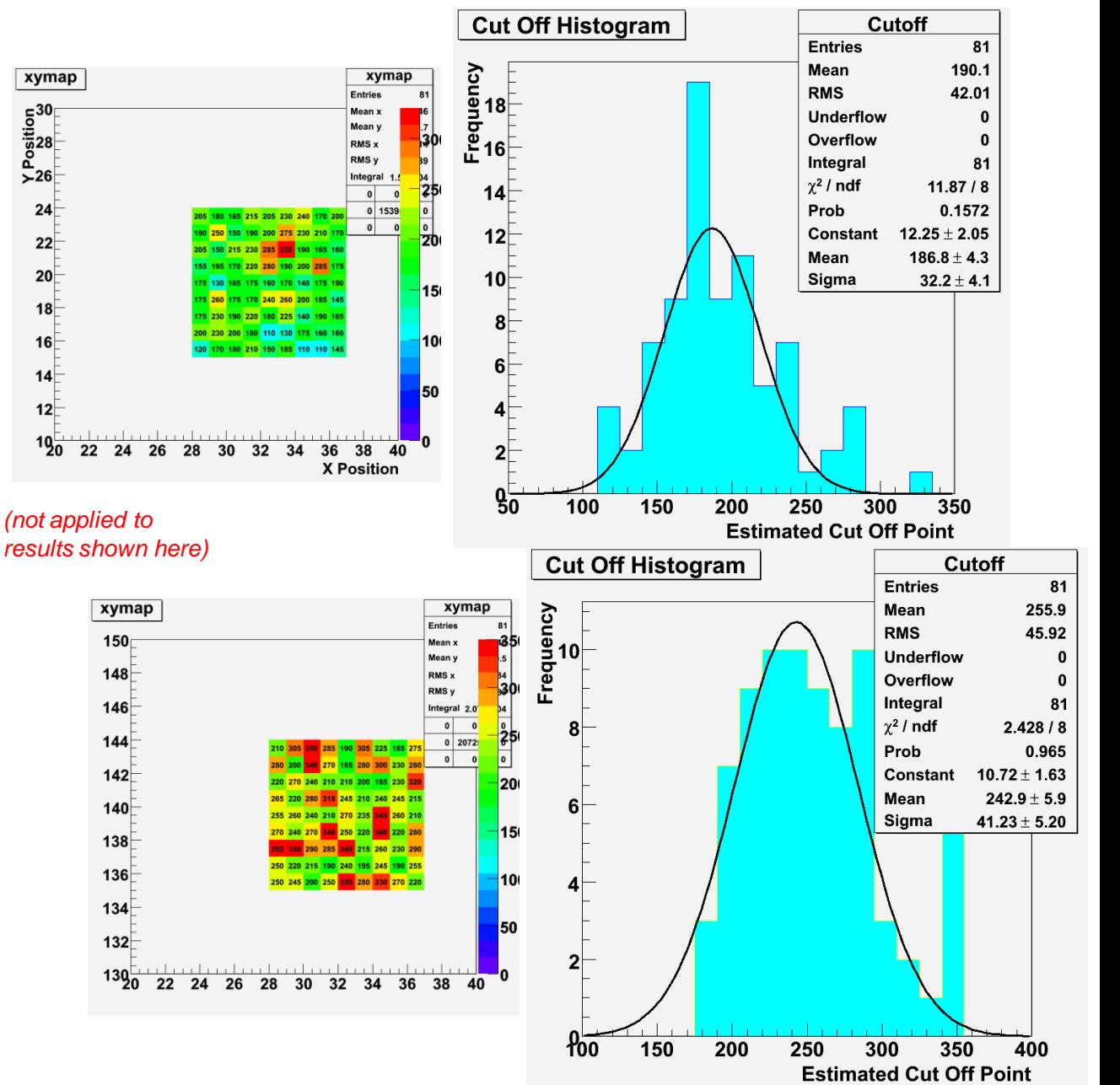

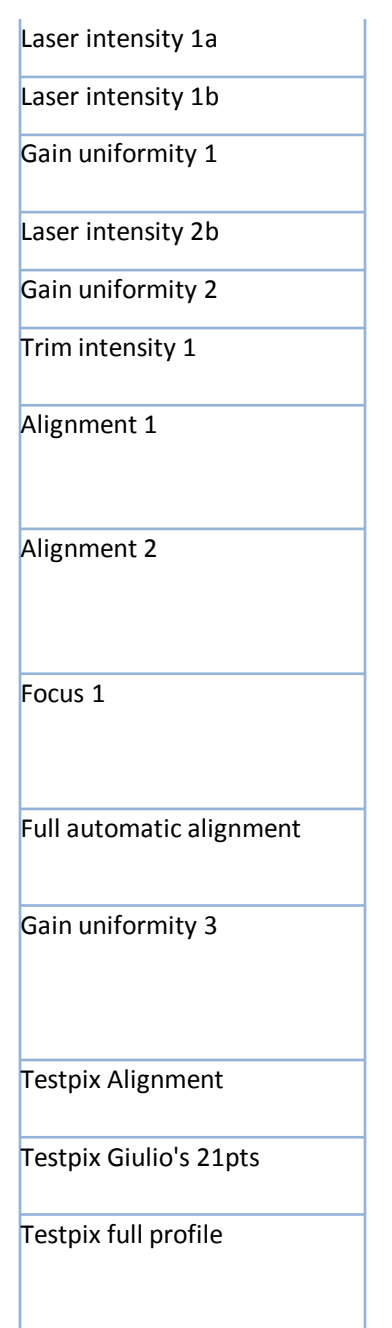

### Laser Plan

- Spreadsheet of laser measurements underway
	- Summer students: Barnaby and Michael
- Much laser/daq now automated
- Additional laser interlock hardware will allow overnight runs soon